(1) Internet Explorer Netscape URL URL: http://www.meti.go.jp/statistics/zyo/zyouhou/result-2/h21jyojitsu.html ページのトップへ戻る  $(2)$ **Word2003** 調査票 **Word2003** - Word2003形式 (977KB)<br>- Word2007形式 (263KB) <u>\*\* morazoo.nesk</u> (zoone)<br>\*\* 直接入力をれる場合は、ころらからダウンロードしてください。<br>なお、入力については、入力方法手引き (RDF:276KB) をご覧ください。  $(A)$ • PDF形式 (863KB) ページのトップへ戻る **Word2007** 記入要領 **Word2007** • PDF形式 (227KB) ページのトップへ戻る  $(A)$ 入力方法手引き • PDF形式 (276KB) 調査票 (Word2003:977KB、Word2007:263KB) に直接入力される際の手引きは、こちら からダウンロードしてください。

ページのトップへ戻る

#### (3)

### OS Windows Vista

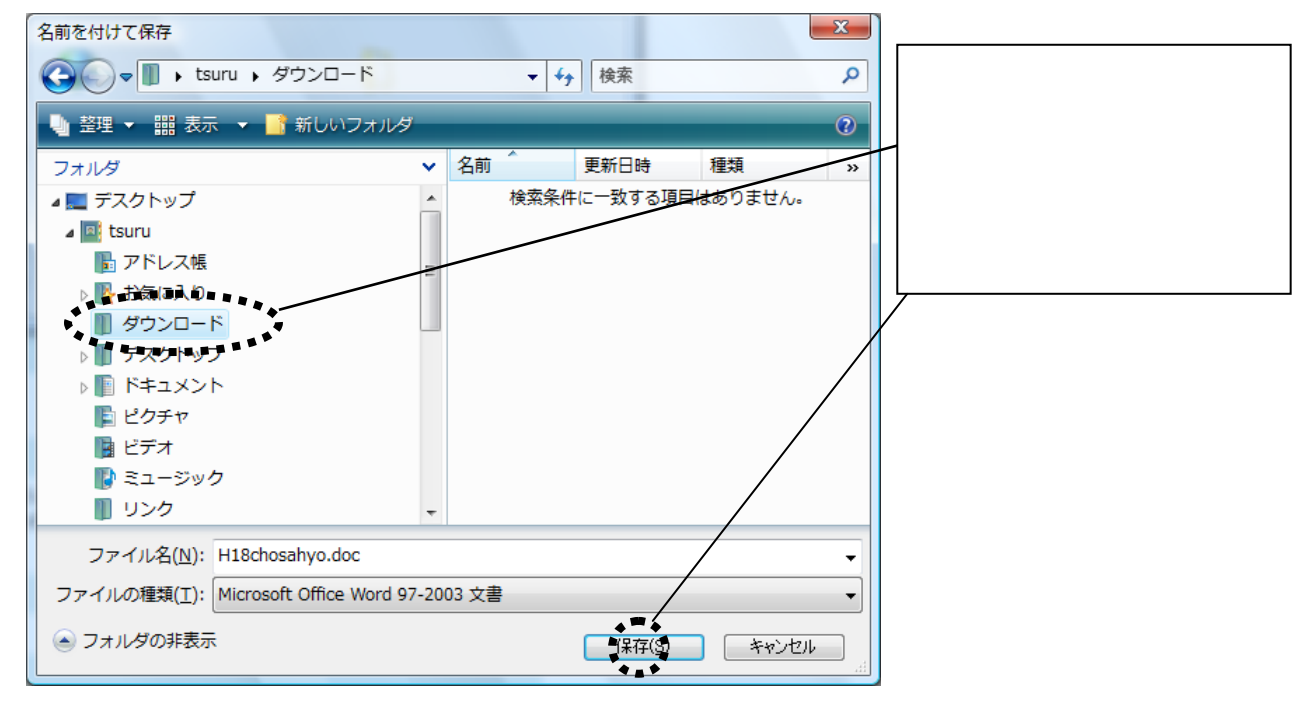

### OS Windows XP

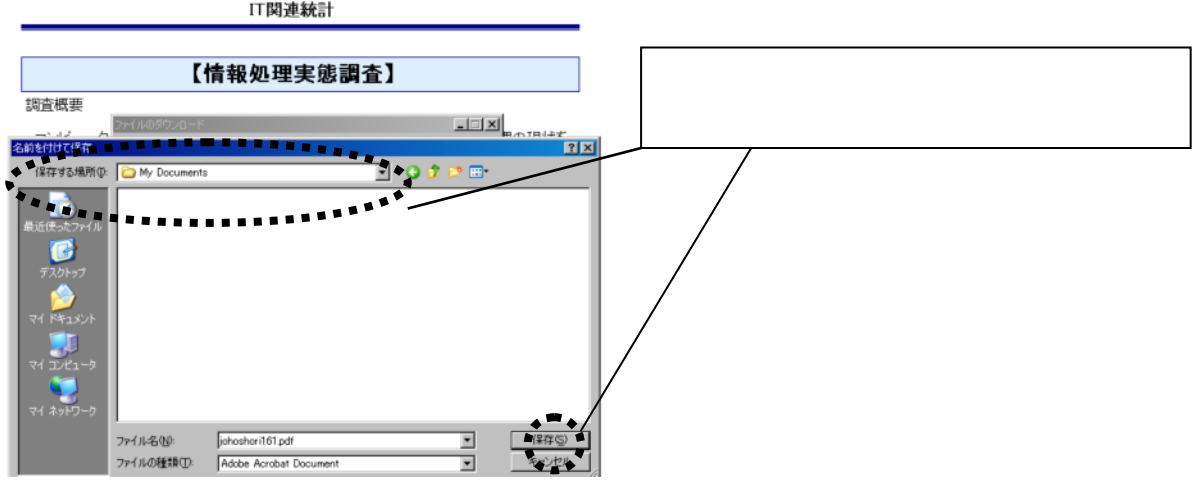

# (4)Microsoft Office Word

(5) Microsoft Office Word 2003 (6)Word2003 Microsoft Office Word 2007 / **Microsoft Office Word2007** 

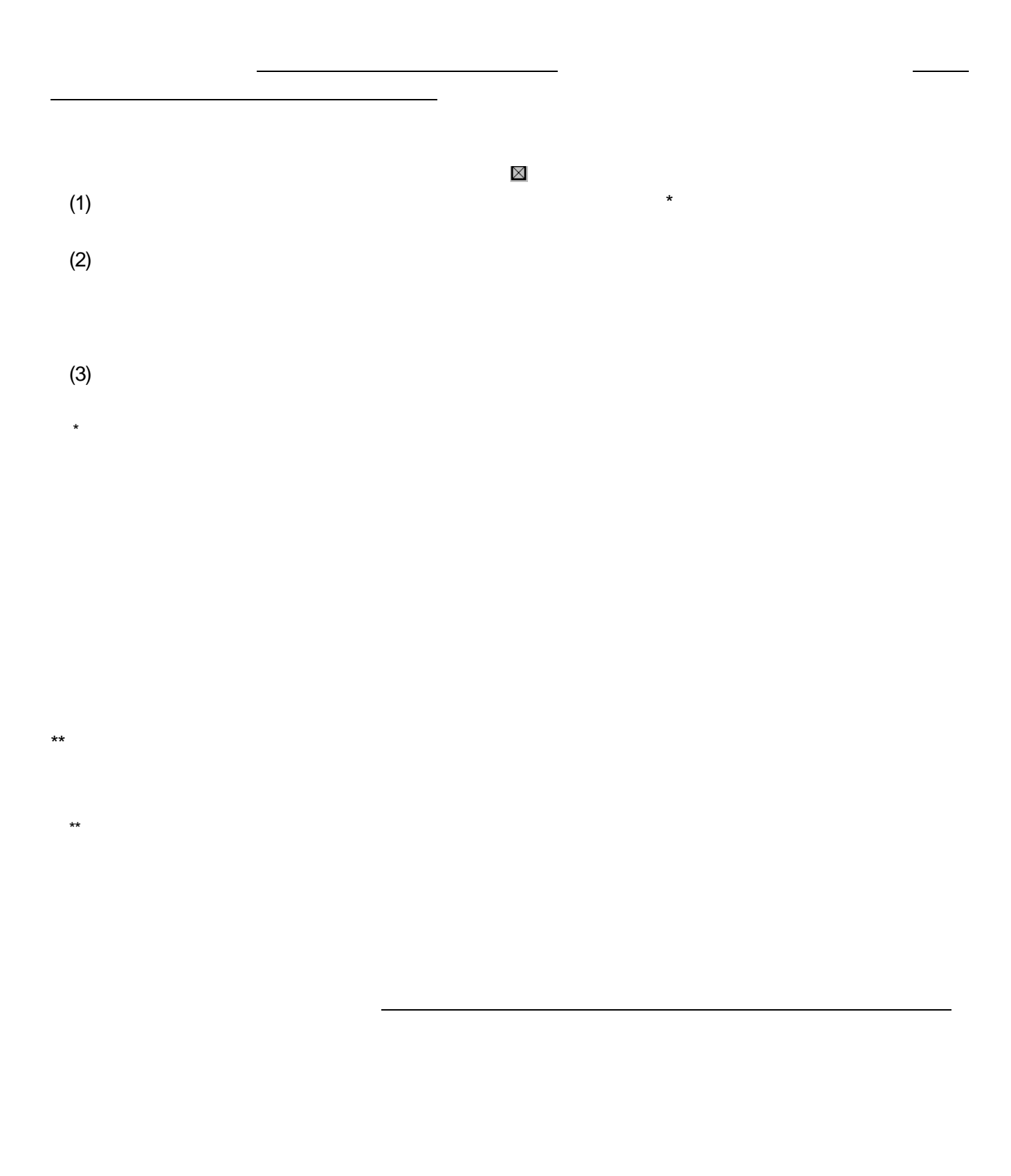

#### 3

### 2 - 3□ⅠT人材育成→

IT投資が十分効果をあげるためには、ITの導入・利活用を行うIT人材の育成が必要である といわれています。そこで、IT人材育成の実施状況の調査が海外でも実施されていること も考慮して、ここではIT要員及び一般社員向けのITに関する教育・研修の実施状況を調査 します。↩

貴社では、平成20年度 (平成20年4月1日~平成21年3月末日) において「要員や一般社員向けのITに関する 教育・研修を実施していますか。それぞれ該当するものを1つ選び、チェックしてください。↩ なお、決算日が3月末日でない場合、貴社の会計年度における平成20年度の状況を回答してください。↩

(1) 「要員向けのITに関する教育・研修」

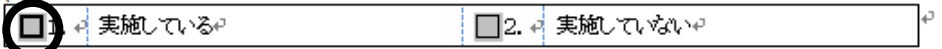

# 2 - 3□ⅠT人材育成→

IT投資が十分効果をあげるためには、ITの導入・利活用を行うIT人材の育成が必要である といわれています。そこで、IT人材育成の実施状況の調査が海外でも実施されていること も考慮して、ここではIT要員及び一般社員向けのITに関する教育・研修の実施状況を調査 します。↩

貴社では、平成20年度 (平成20年4月1日~平成21年3月末日) において「要員や一般社員向けのITに関する 教育・研修を実施していますか。それぞれ該当するものを1つ選び、チェックしてください。↩

なお、決算日が3月末日でない場合、貴社の会計年度における平成20年度の状況を回答してください。↩

(1)IT要員向けのITに関する教育・研修し

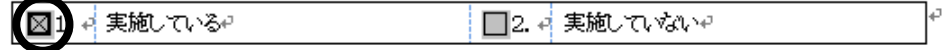

# 2-3□ⅠT人材育成→

IT投資が十分効果をあげるためには、ITの導入・利活用を行うIT人材の育成が必要である。 といわれています。そこで、IT人材育成の実施状況の調査が海外でも実施されていること も考慮して、ここではIT要員及び一般社員向けのITに関する教育・研修の実施状況を調査 します。↩

貴社では、平成20年度 (平成20年4月1日~平成21年3月末日) において「要員や一般社員向けの田に関する 教育・研修を実施していますか。それぞれ該当するものを1つ選び、チェックしてください。↩

なお、決算日が3月末日でない場合、貴社の会計年度における平成20年度の状況を回答してください。↩

(1)IT要員向けのITに関する教育・研修e □1.4 実施しているや 実施していないや m

500  $1,000$  1,500

### 4-1日情報処理関係支出の現状。

(1) 平成20年度 (平成20年4月1日から平成21年3月末日までの1年間) における貴社の情報処理関係支出額 を項目別に記入してください\*1 (注6)。その際、百万円未満は四捨五入してください。₽

なお、ご回答にあたっては、必要に応じて経理部門や総務部門へのご確認、又は経理ご担当者様や総務ご担当者 様のご回答をお願いします。またおわかりになる範囲、お差し支えのない範囲で回答してください。以下の支出区 分による支出額を管理されていない方は、「情報処理関係支出総額」のみのご回答でも結構です。さらに、決算日 が3月末日でない場合、貴社の会計年度での平成20年度の状況を回答してください。↩

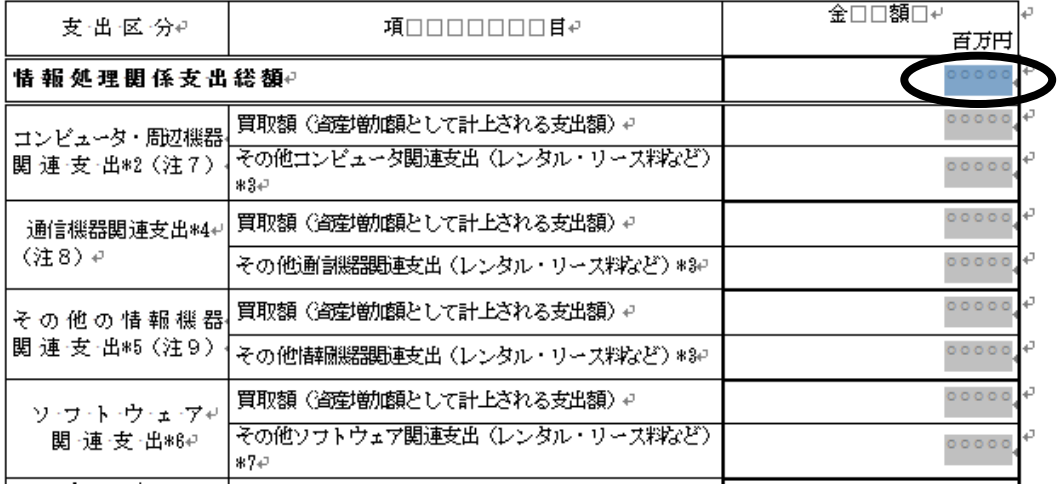

### 4-1日情報処理関係支出の現状。

・(1)平成20年度(平成20年4月1日から平成21年3月末日までの1年間)における食社の情報処理関係支出額 、<br>**を項目別に記入してください**\*1 (注6) 。その際、<del>百万円末満は四捨五</del>入してください。↩<br>- なお、ご回答にあたっては、必要に応じて**経理器門や総務部門へのご確認、又は経理ご担当者様や総務ご担当者** 

様のご回答をお願いします。またおわかりになる範囲、お差し支えのない範囲で回答してください。以下の支出区 が3月末日でない場合、貴社の会計年度での平成20年度の状況を回答してください。+

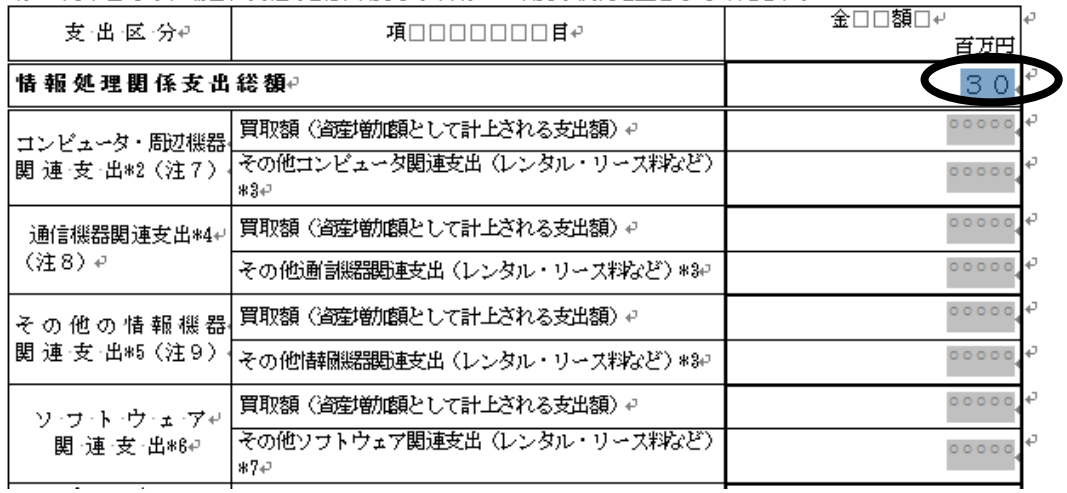

### 4-1□情報処理関係支出の現状

(1) 平成20年度 (平成20年4月1日から平成21年3月末日までの1年間) における貴社の情報処理関係支出額 

様のご回答をお願いします。またおわかりになる範囲、お差し支えのない範囲で回答してください。以下の支出区 分による支出額を管理されていない方は、「情報処理関係支出総額」のみのご回答でも結構です。さらに、決算日 が3月末日でない場合、貴社の会計年度での平成20年度の状況を回答してください。₽

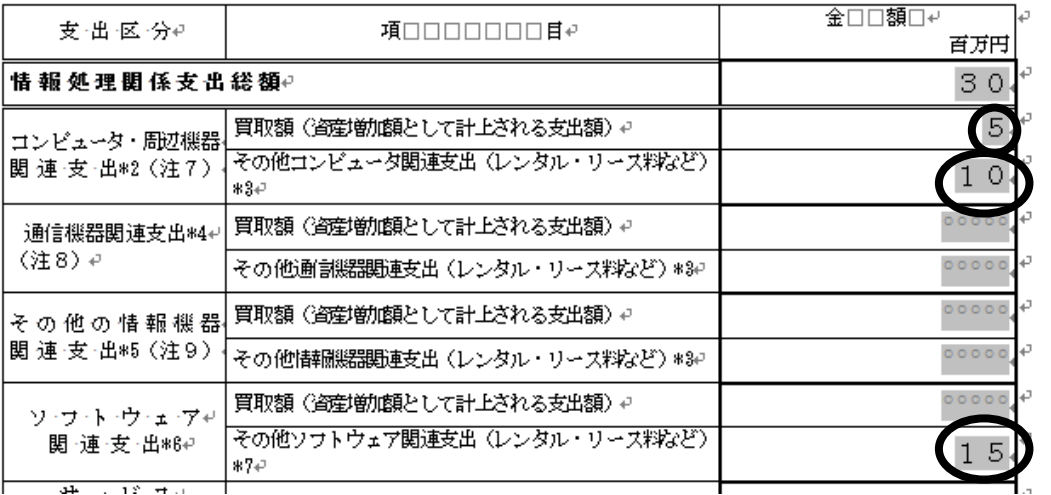